Geogle (D

updated at UiTM Expert.

**Web of Science Author IDI** 

Dear Researchers,

**REGISTER NOW** 

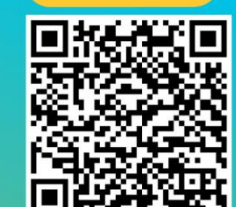

PTAR ingin memohon kerjasama staf akademik UiTM Cawangan Melaka yang BELUM mengisi data yang diperlukan, boleh berikan maklumbalas melalui link https://bit.ly/3KhbABW Maklumat ini penting bagi proses mengemaskini profil UiTM Expert tuan/puan.

elancarkan proses kemaskini data selanjutnya. Sebarang pertanyaan boleh hubungi Pustakawan Rujukan kampus https://melaka.librar

CAWANGAN MELAKA YANG TELAH MEMBERTKAN MAKLUMBALA

lota dan rakaman Bengkel Penyediaan Profil Penyelidik (ORCID, PUBLONS, Google Scholar, SCOPUS dan Web of Science) yang telah dijalankan boleh digunakan sebaga

\*Senarai nama maklumbalas penyelidik yang telah diterima (bertanda kuning): https://bit.ly/3vSCWZe

UITM EXPERT - KEMASKINI DATA PROFIL PENYELIDIK UITM CAWANGAN MELAKA

ujukan. Link : https://melaka.library.uitm.edu.my/pages/upcoming-event/latest-ptar/503-bengkelprofilpenyelidil

CBhg, Dato' / Prof / Prof Madya / Dr. / Tuan / Pual Dengan segala hormatnya perkara di atas adalah diruju

'Senarai nama maklumbalas penvelidik vang telah diterima <mark>t</mark>

Sekian, terima kasi

 $\bullet$   $\bullet$   $\bullet$ 

P Tue, 22 Nov 2022, 09:01 +

Register your researcher profile to be

(Google Scholar, Orcid ID, Scopus and

**Menyerlahkan Potensi enyeriahkan Potensi dengan dengan di pada 1999. Perang perang perang di pada perang perang di pada 1999. Di pada<br>Perang perang perang perang perang perang perang perang perang perang perang perang perang perang perang per** 

**UITM CAWANGAN** 

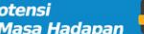

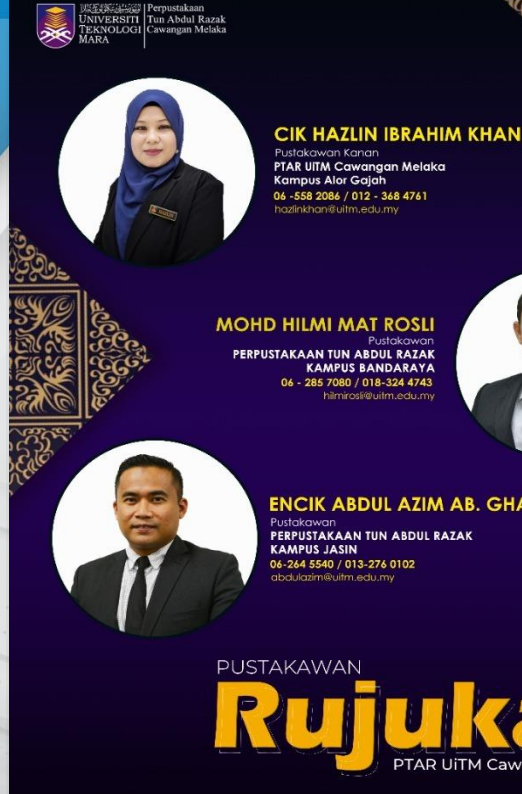

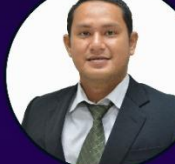

Menyeriahkan Potensi **Karatan Bangsa di Banda di Banda di Banda di Banda di Banda di Banda di Banda di Banda di B**<br>Karatan Membentuk Masa Hadapan **di Banda di Banda di Banda di Banda di Banda** di Banda di Banda di Banda di

#### **ENCIK ABDUL AZIM AB. GHANI**

Kala PTAR UiTM Cawangan Melaka

**UTING PTAR P SECOND COMMUNICATION CONTINUES COMMUNICATION** 

### **PUSTAKAWAN RUJUKAN PTAR UITM CAWANGAN MELAKA**

 $\frac{\star\star\star\star\star}{\text{MUT-}}$ 

UiTM di hatiku

 $0 0 0 0 0$ 

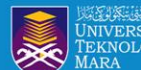

# **OBJEKTIF :**

**Membentuk Masa Hadapan** 

1.Membantu warga penyelidik UiTM mendaftar, menyemak dan mengemaskini profil penerbitan penyelidik 2.Meningkatkan ketampakan dan kebolehcapaian hasil penyelidikan 3.Memastikan hasil penyelidikan adalah dibawah akaun profil penyelidik 4.Memastikan penyelidik mempunyai afiliasi UiTM yang tepat

5.Membantu penyelidik mengakses maklumat citation dan h-indeks penyelidik

**BEER THE WARST E. O LIE DE DE DE CONTRACT DE CONTRACT DE LA CONTRACT DE CONTRACT DE LA CONTRACT DE LA CONTRACT DE LA CONTRACTE DE LA CONTRACTE DE LA CONTRACTE DE LA CONTRACTE DE LA CONTRACTE DE LA CONTRACTE DE LA CONTRACT** 

### **KEMASKINI PROFIL DI SISTEM PENGURUSAN PENERBITAN PTAR**

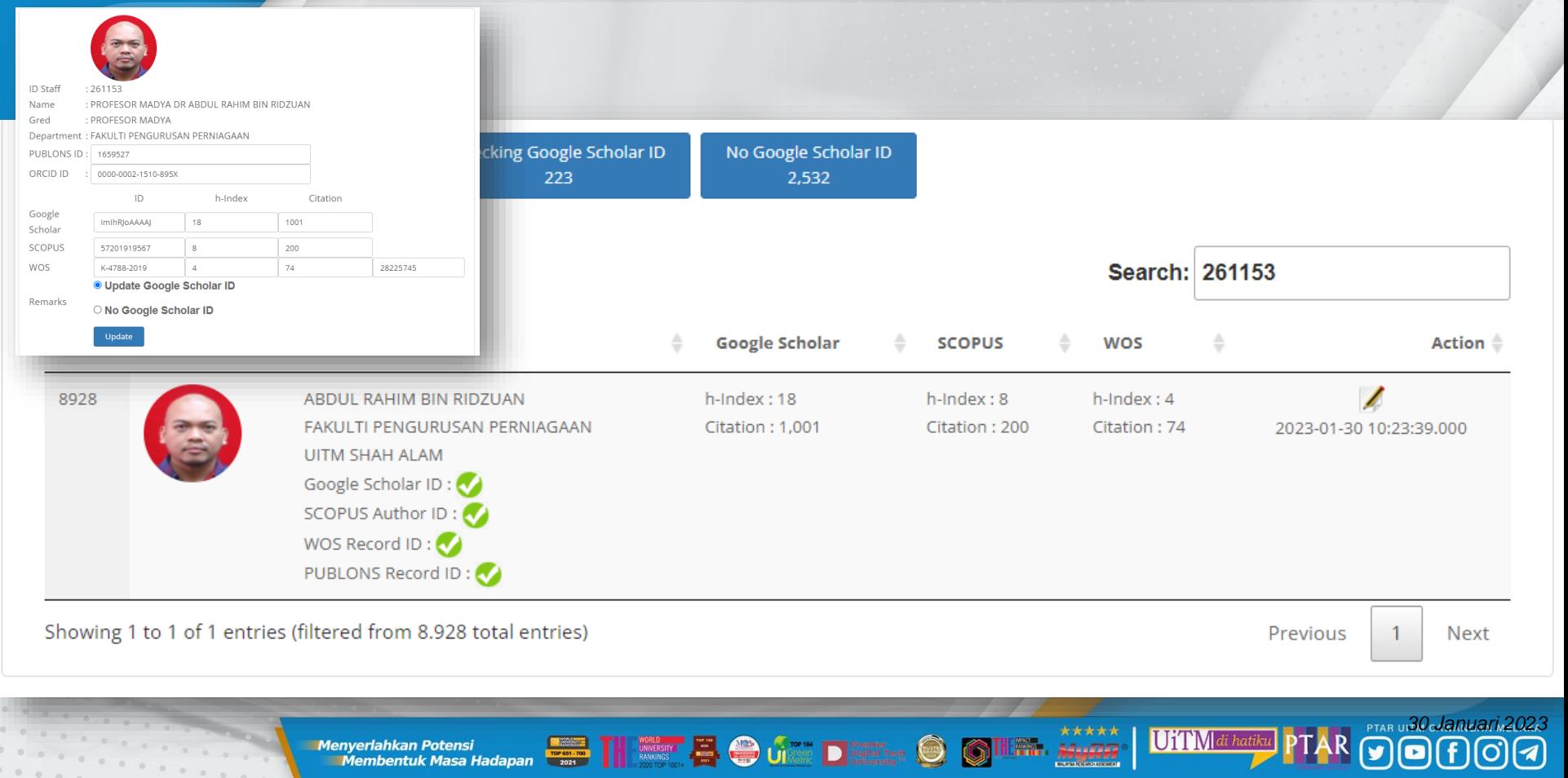

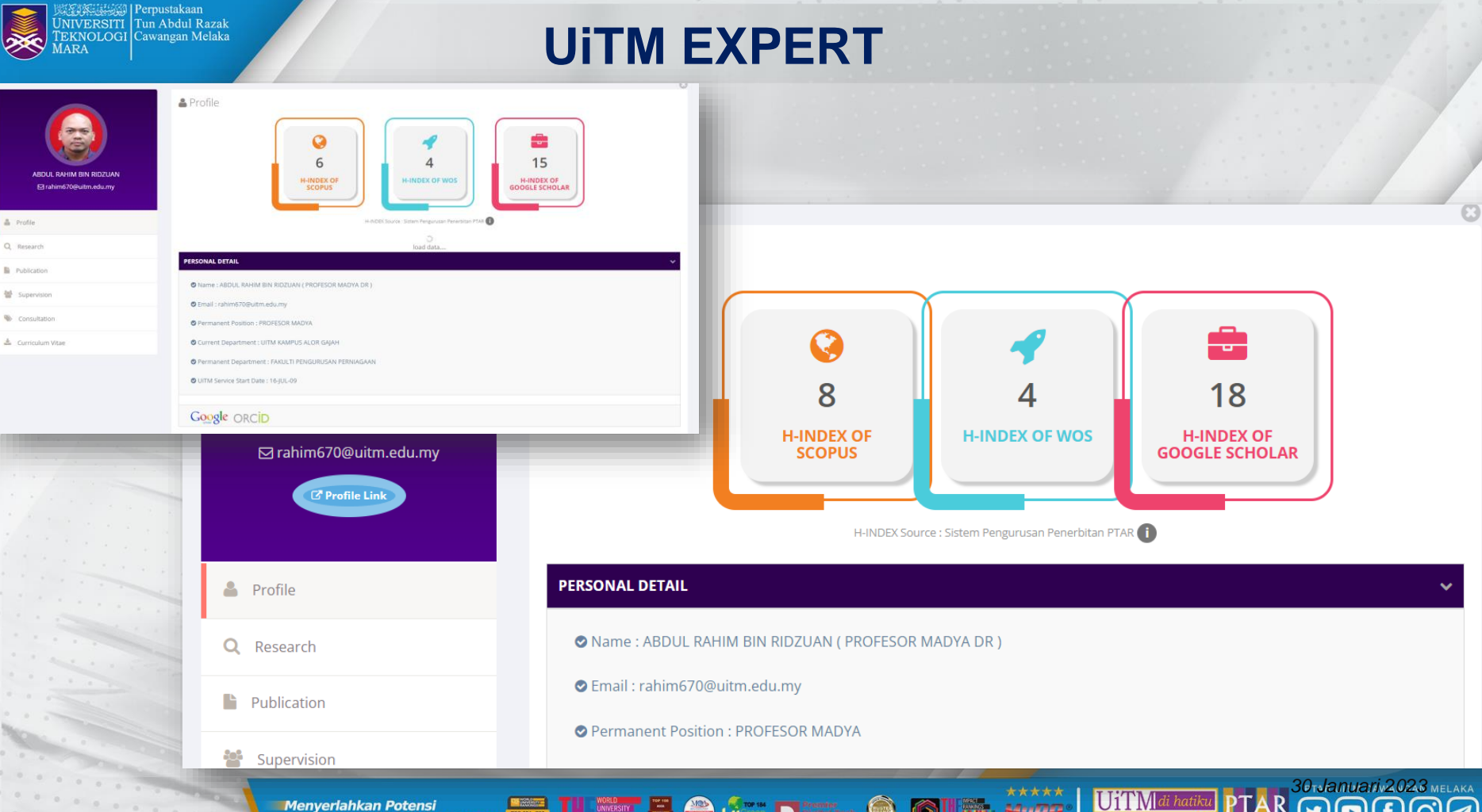

 $-2000 + 1000$ 

**Menyerlahkan Potensi** 

. . . . . . . . . .

**Tenyeriahkan Potensi**<br>Membentuk Masa Hadapan **Daniel III Wasan dan Potensi Daniel O Gilliam** Municipal

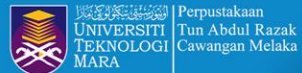

### **STATISTIK ID GOOGLE SCHOLAR, SCOPUS & WOS**

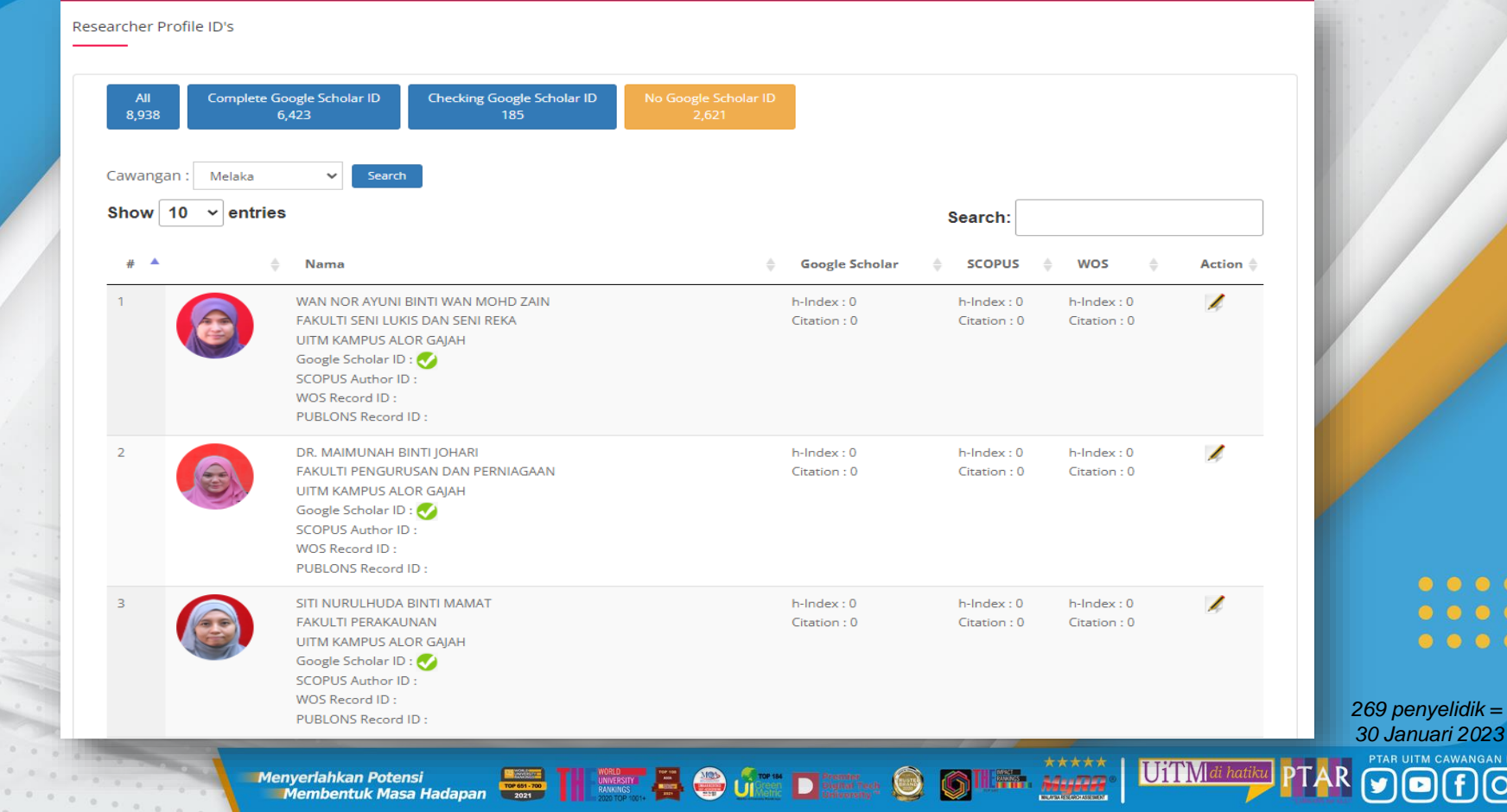

 $\begin{array}{ccc} \bullet & \bullet & \bullet & \bullet & \bullet \end{array}$ 

 $00000$ 

PTAR UITM CAWANGAN MELAKA

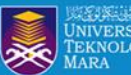

**JSA 33669 | Perpustakaan** Tun Abdul Razak **NIVERSITI TEKNOLOGI Cawangan Melaka** 

-social-networks-ranked-by-number-of-users/

#### Most popular social networks worldwide as of January 2022, ranked by number of monthly active

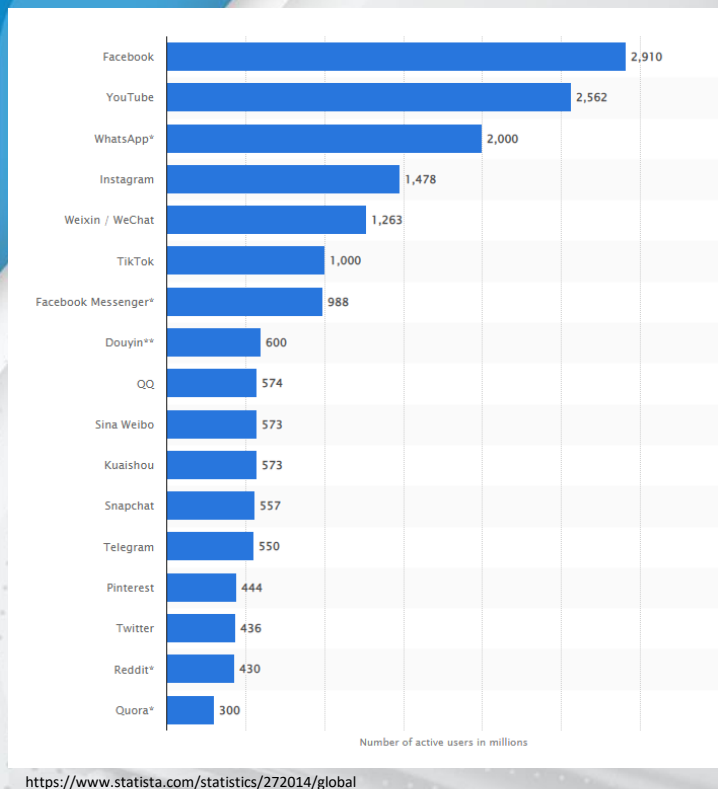

#### Academic Social Networking Sites: What They Have to Offer for Researchers?

#### Nowsheeba Ashraf Asmi<sup>1</sup> and Margam Madhusudhan<sup>2\*</sup>

<sup>1</sup>Research Scholar, <sup>2</sup>Assistant Professor, Department of Library and Information Science, University of Delhi, Delhi-110007, India E-mail id: \*mmadhu@libinfosci.du.ac.in; 'asmi.saba@gmail.com

#### **ABSTRACT**

With the changing paradigm of information seeking pattern of researcher scholars, Academic Social Networking Sites (ASNSs) offer new ways to communicate, collaborate and gather knowledge. ASNSs bring researchers and researches at one place. Flexibility in exchange of ideas and open discussions lead to free flow of information. This paper provides insight of few ASNSs and what they offer to students and research scholars. ASNSs help scholars in research and learning, find popular topic, collation of resources, collaborative and peer-to-peer learning.

Keywords: Academic social networking sites, Research social sites, Research scholars, Academic networking, Online social networking, social platform.

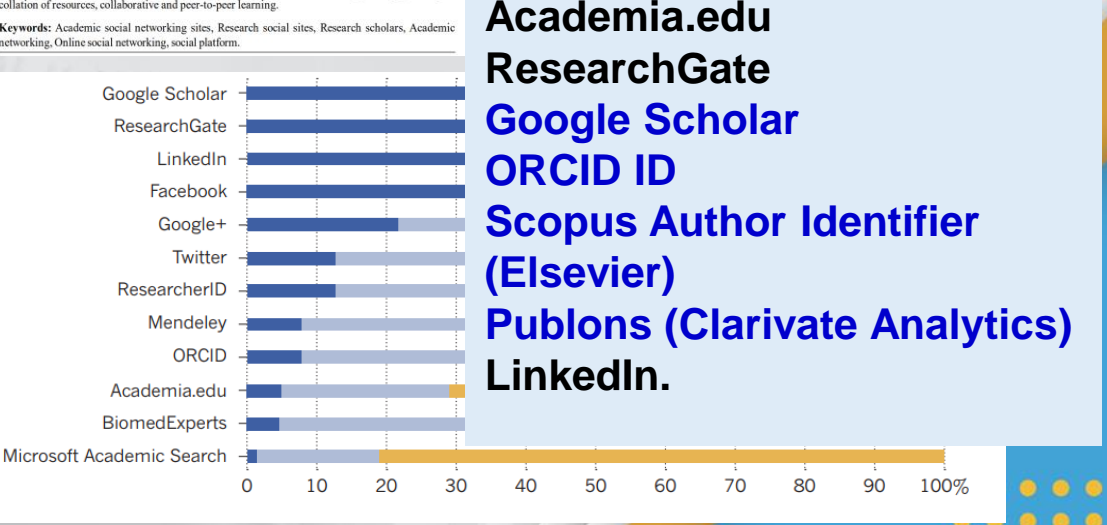

There are many academic social networks available, catering to different needs and interests. Whether you're looking for a network to share your latest findings, find collaborators, or teach a course, there is definitely an option out there for you. - https://www.scijournal.org/articles/academicsocial-network-sites

Data and Information Management, 2021; 5(2): 277-298

Keywords: scholarly communication, academic social

1 Introduction

networking sites, impact evaluation, openness, scholarly

sciendo **Research Article** 

Onen Access

Milkvas Hailu\*, Jianhua Wu

https://doi.org/10.2428/dim.2020.0050

received August 10, 2020; accepted November 4, 2020.

Abstract: This research provides a systematic big data

analysis of 115 previous literatures on the use of

academic social networking sites (ASNs) in scholarly

mmunication. Previous research on the subject

#### The Use of Academic Social Networking Sites in **Scholarly Communication: Scoping Review**

**Menyerlahkan Potensi Membentuk Masa Hadapan** 

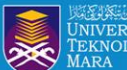

# **Researcher**

**Profile** *Manage and maximise your digital presence and profiles using author <i>ID* **Profile** *ID* systems, online networks and tracking engagement. *ID systems, online networks and tracking engagement.*

**SCOPUS** 

# SCOPUS ID

### Researcher ID

**RESEARCHERID** THOMSON REUTERS

Google **Citation** Profile

# ORCID ID

UiTM

**Menyerlahkan Potensi** 

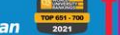

**Ienyerlahkan Potensi**<br>Membentuk Masa Hadapan **Barat dengan Potensis (Papuan Dengan Dengan Potensis)** 

 $\bigcirc$ 

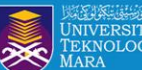

### **GOOGLE SCHOLAR**  C **REGISTRATION**

AR SO CONANGAN MELAKA

UiTMdi hatiku PT

Menyerlahkan Potensi<br>Enterpretahkan Potensi adapan **dengan di pada 1999 (kaliman di pada 1999)** di pada 1999 (kaliman di pada 1999)

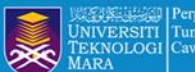

# **Advantages of My Profile in Google Scholar**

- You can **keep track of citations to your own articles/ publications.**
- **View who is citing** your publications, **graph citations.**
- Please make your profile **public**, so that it may **appear in Google Scholar results** when people search for your name.

**Beú D** 

Membentuk Masa Hadapan

 $\begin{array}{ccc} \bullet & \bullet & \bullet & \bullet \end{array}$ 

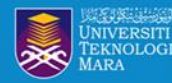

# **MY PROFILE IN GOOGLE SCHOLAR**

- You need to have Gmail UiTM and logged in.
- Go to link Google Scholar: *<https://scholar.google.com/>*
- Your Google Scholar My Profile is auto created.
- Click My Profile to update your details.

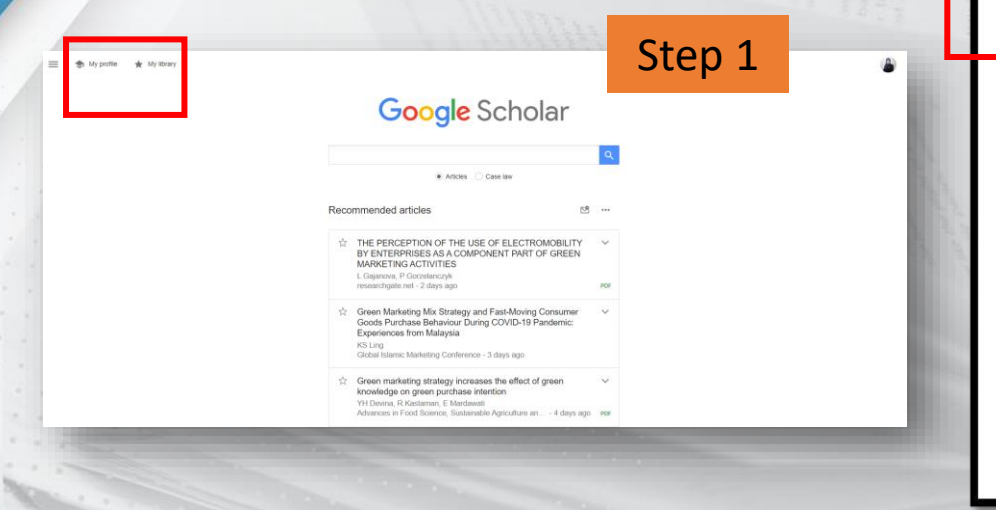

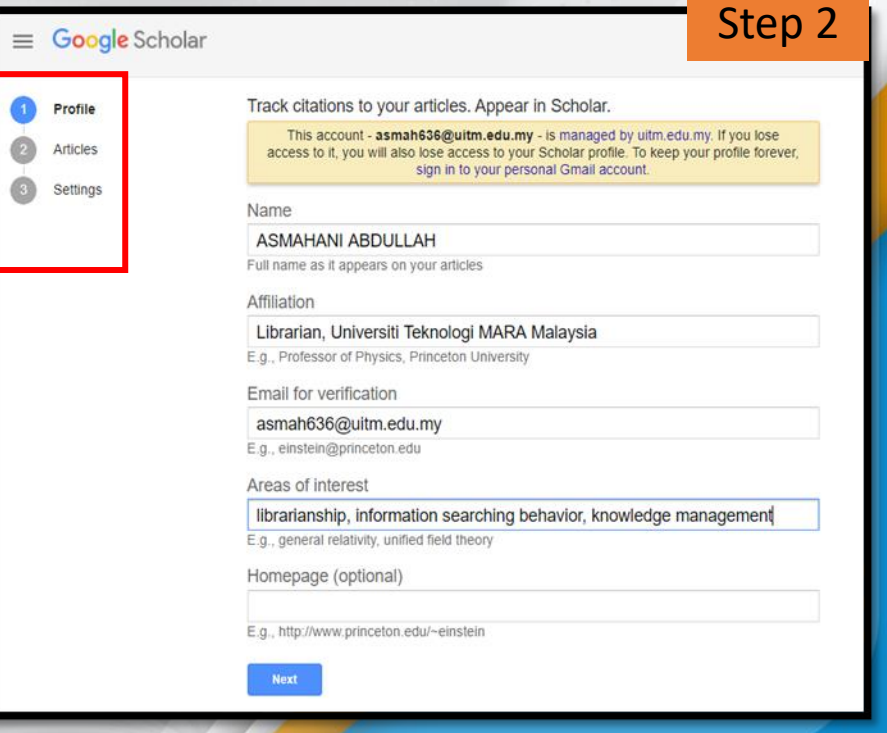

UiTMai

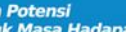

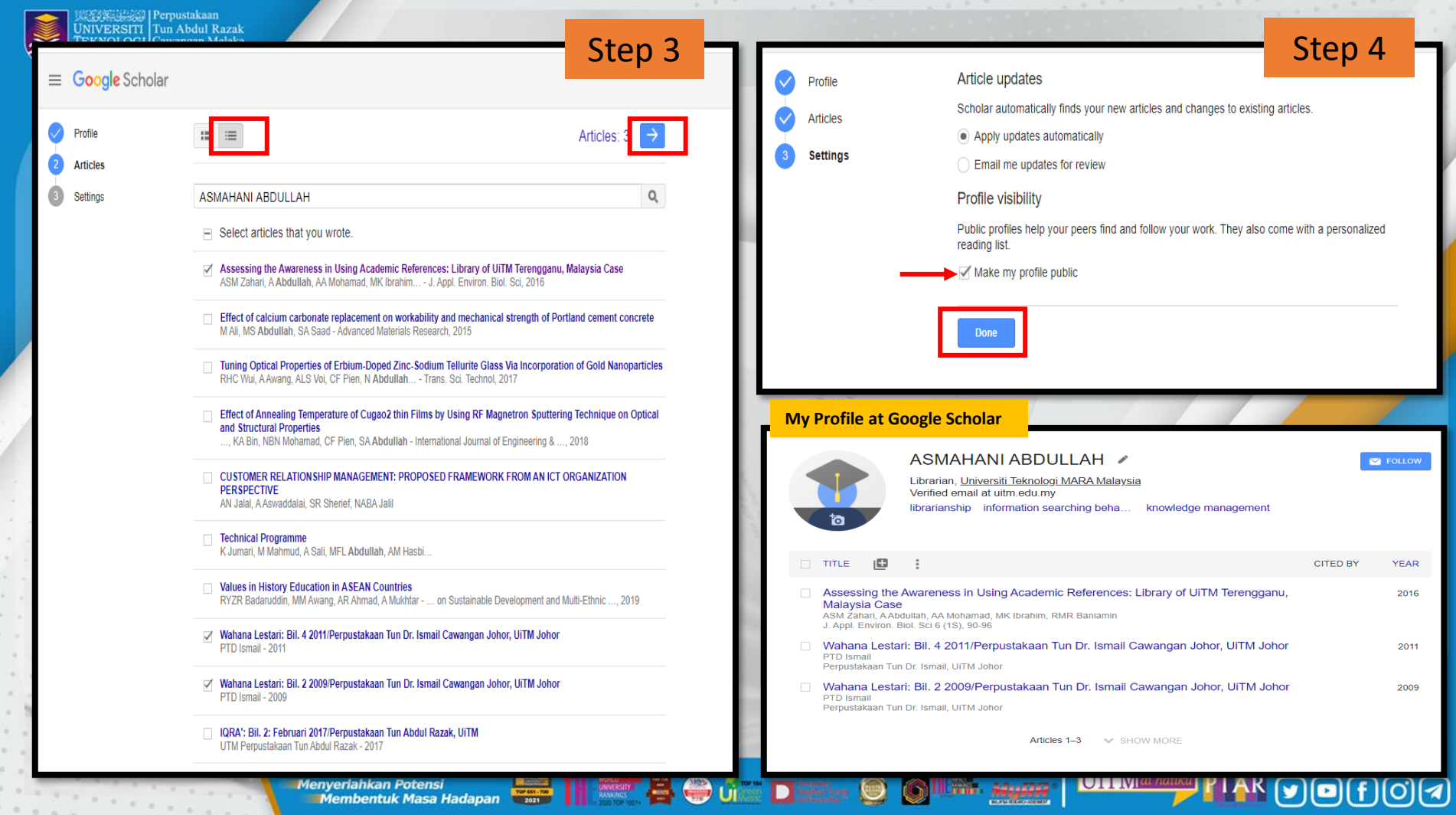

 $\sum$  paymet years

 $100 - 100$ 

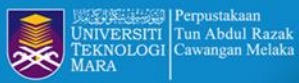

# **ADD ARTICLE TO PROFILE**

My profile

 $0 - 5 - 0 - 0$ 

My library

#### HAZLIN IBRAHIM KHAN

Universiti Teknologi Mara Cawangan Melaka Verified email at uitm.edu.my - Homepage digital library research librarian reference librarian

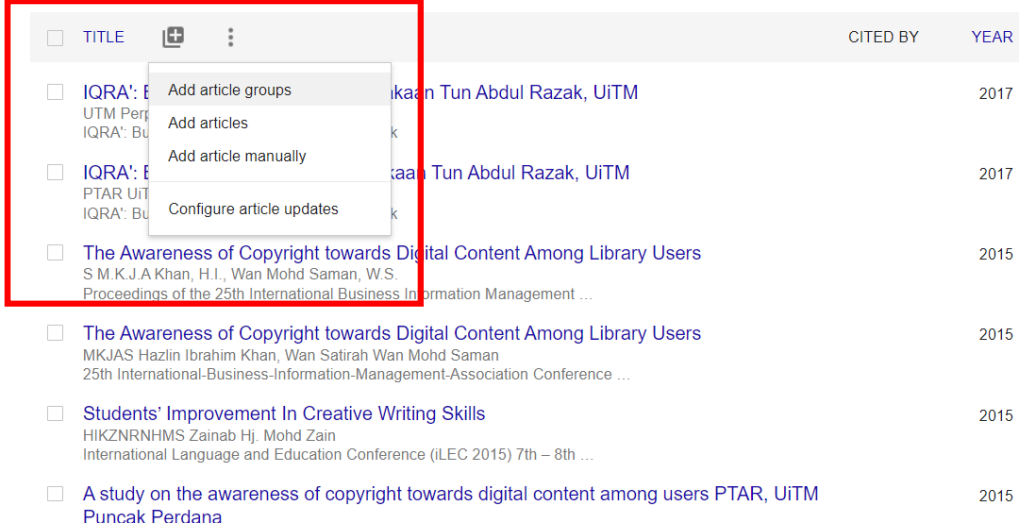

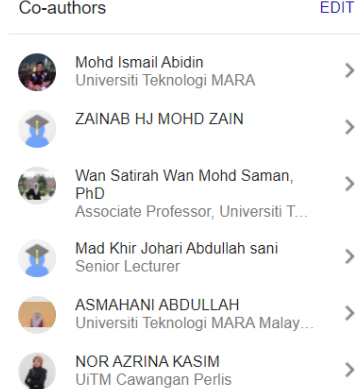

UiTMdi hatiku

Menyerlahkan Potensi **di Bandalu di Bandalu di Bandalu di Bandalu di Bandalu di Bandalu di Bandalu di Bandalu di B** 

TH .....

Muller

**EX** FOLLOWING

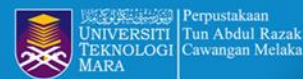

# **ADD ARTICLE TO PROFILE**

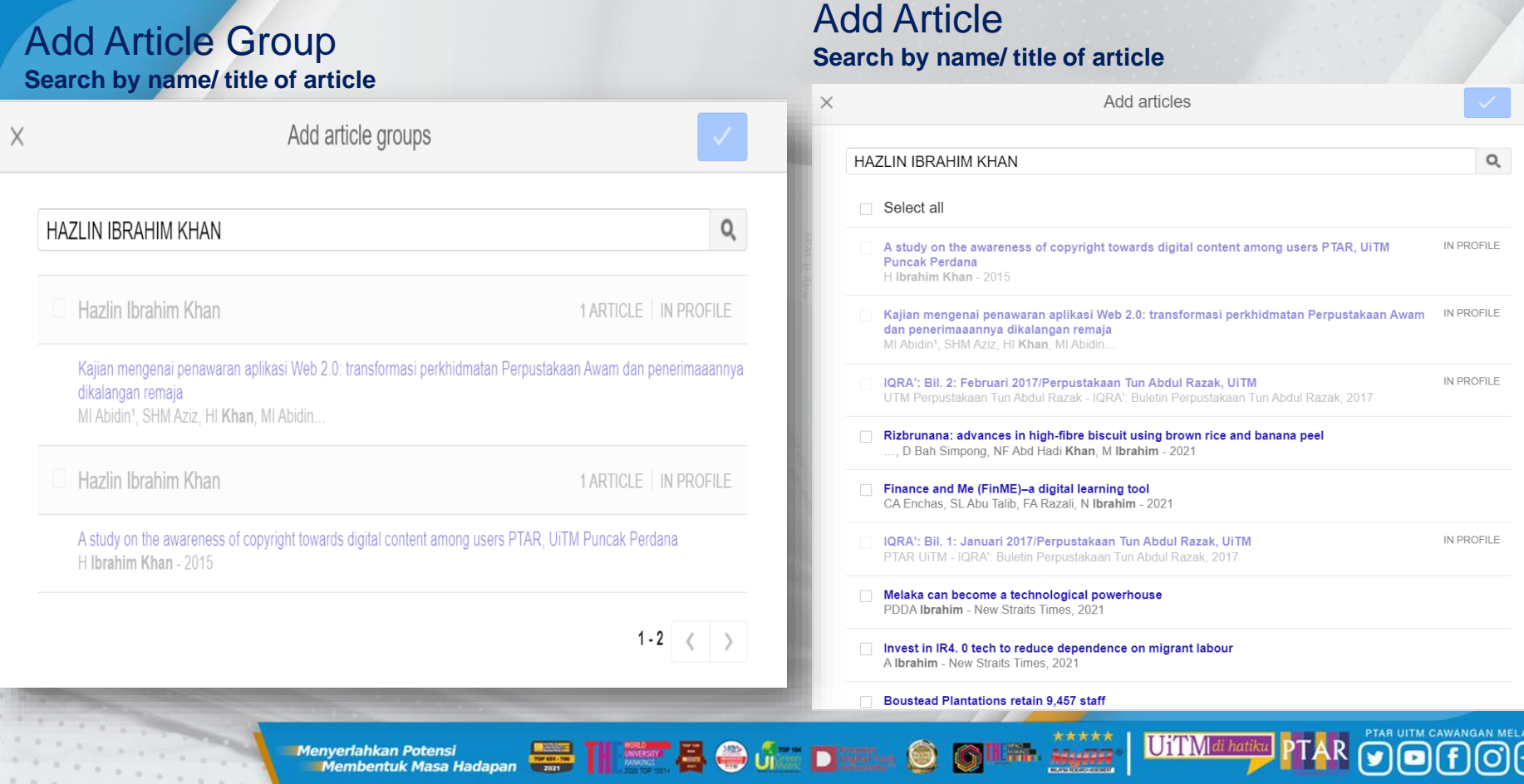

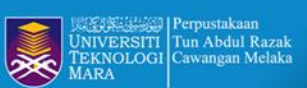

### Add Article Manually **Register the publication detailed**

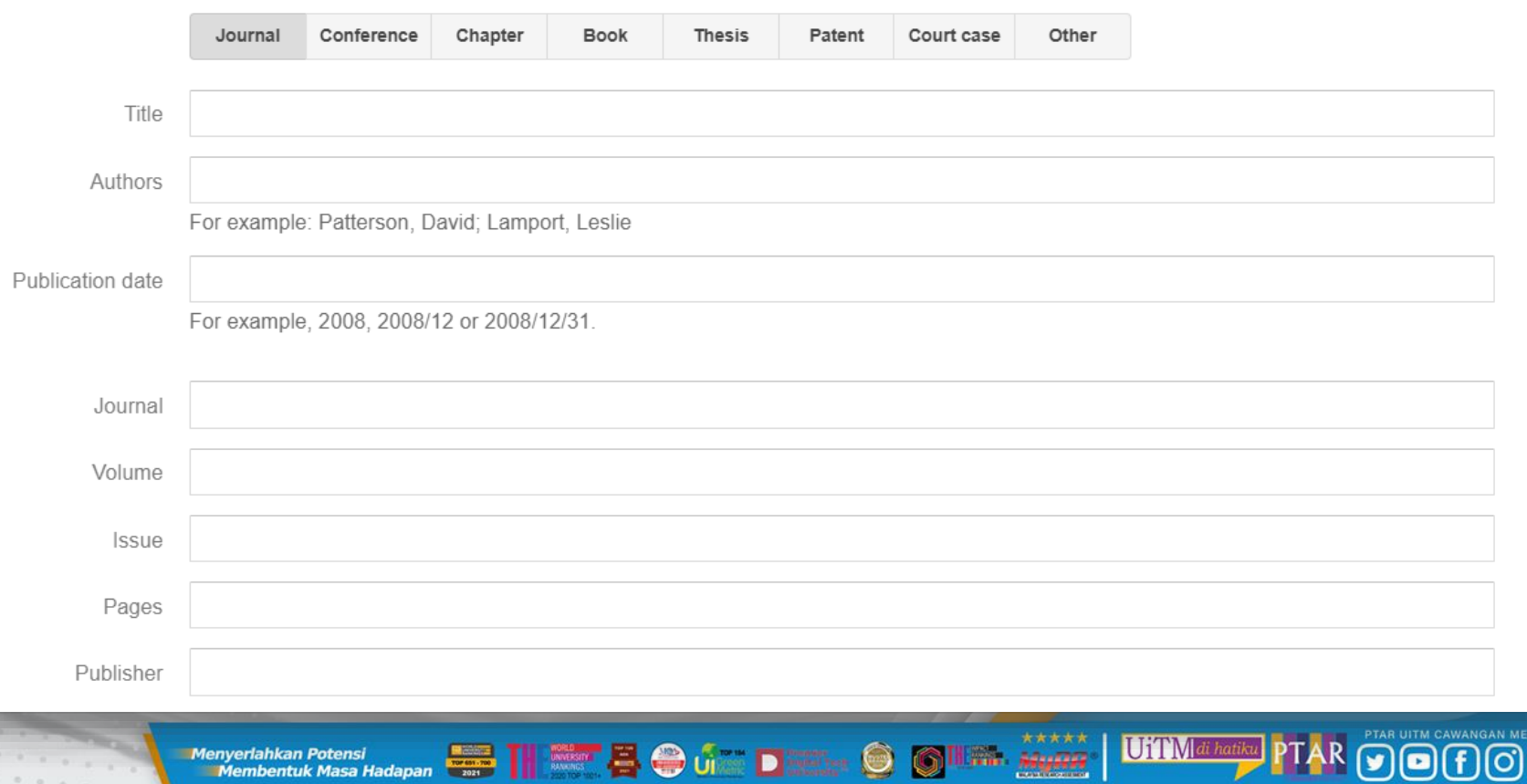

AKA  $\circledR$ 

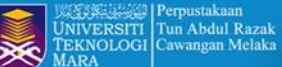

**P. R. P. Waller** 

## **EDIT ARTICLE INDEX BY GS**

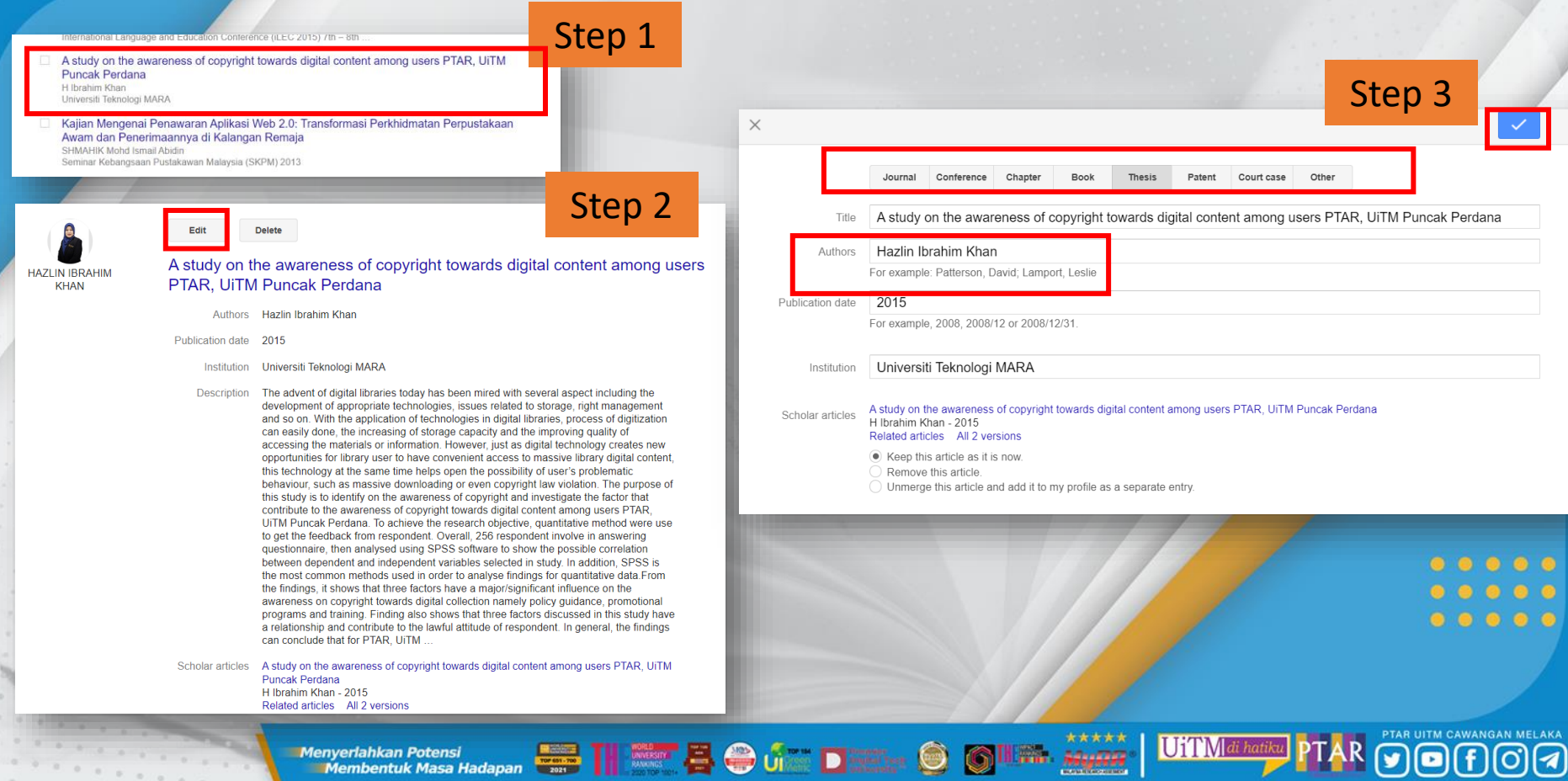

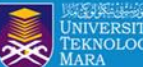

### Make your profile public in GOOGLE **SCHOLAR for visibility**

#### $\equiv$  Google Scholar HAZLIN IBRAHIM KHAN **EX** FOLLOWING Universiti Teknologi Mara Cawangan Melaka Verified email at uitm.edu.my - Homepage digital library research librarian reference librarian **CITED BY YEAR** TITLE Œ IQRA': Bil. 2: Februari 2017/Perpustakaan Tun Abdul Razak, UiTM 2017 UTM Perpustakaan Tun Abdul Razak IQRA': Buletin Perpustakaan Tun Abdul Razak IQRA': Bil. 1: Januari 2017/Perpustakaan Tun Abdul Razak, UiTM 2017 **PTAR UiTM** IQRA': Buletin Perpustakaan Tun Abdul Razak The Awareness of Copyright towards Digital Content Among Library Users 2015 S M.K.J.A Khan, H.I., Wan Mohd Saman, W.S. Proceedings of the 25th International Business Information Management ... The Awareness of Copyright towards Digital Content Among Library Users 2015 MKJAS Hazlin Ibrahim Khan, Wan Satirah Wan Mohd Saman 25th International-Business-Information-Management-Association Conference ... **Students' Improvement In Creative Writing Skills** 2015 HIKZNRNHMS Zainab Hj. Mohd Zain International Language and Education Conference (il FC 2015) 7th - 8th

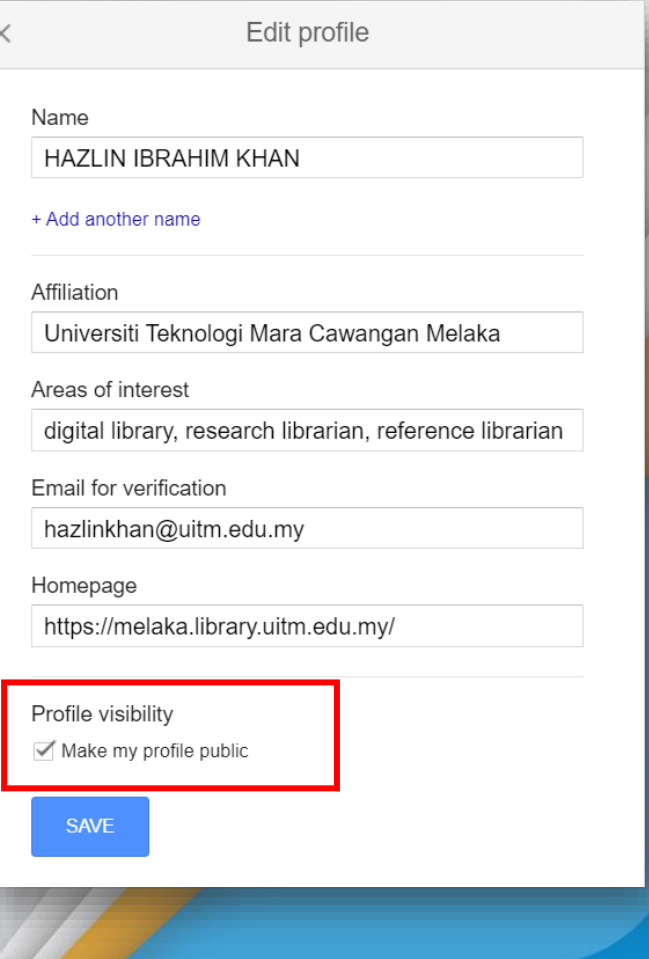

\*\*\*\*\*

2010000

UiTM di hatika

**The Memberitude And Account of the Second Line of the Contract of Contract Department of the Contract Department of the Contract Of Contract Department of the Contract Department of the Contract Of the Contract Of the Con Menyerlahkan Potensi** 

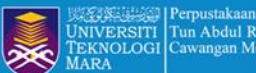

### **DELETE GOOGLE SCHOLAR ACCOUNT**

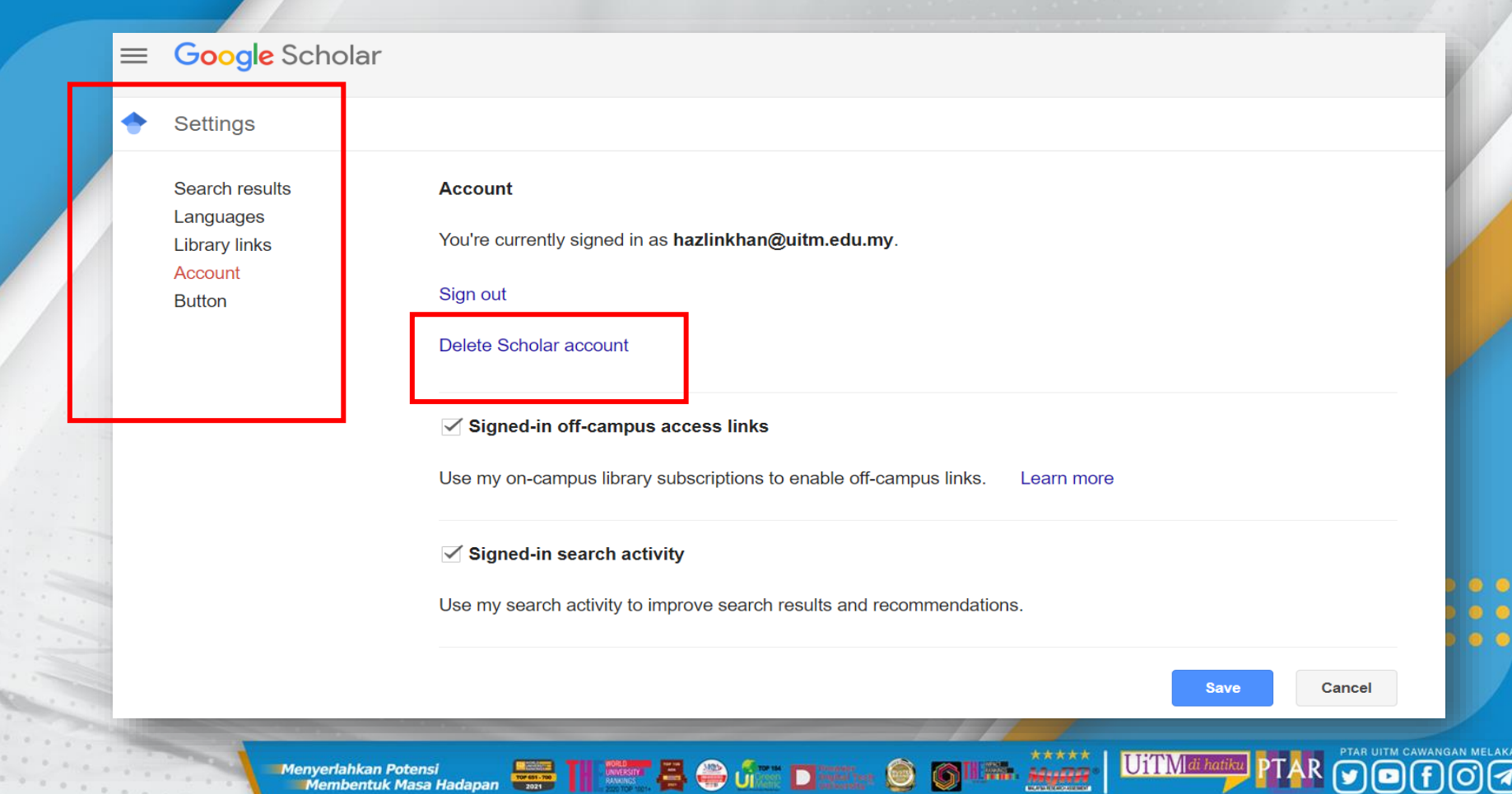

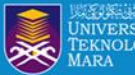

### **Example : Researcher Profile at Google Scholar with complete info.**

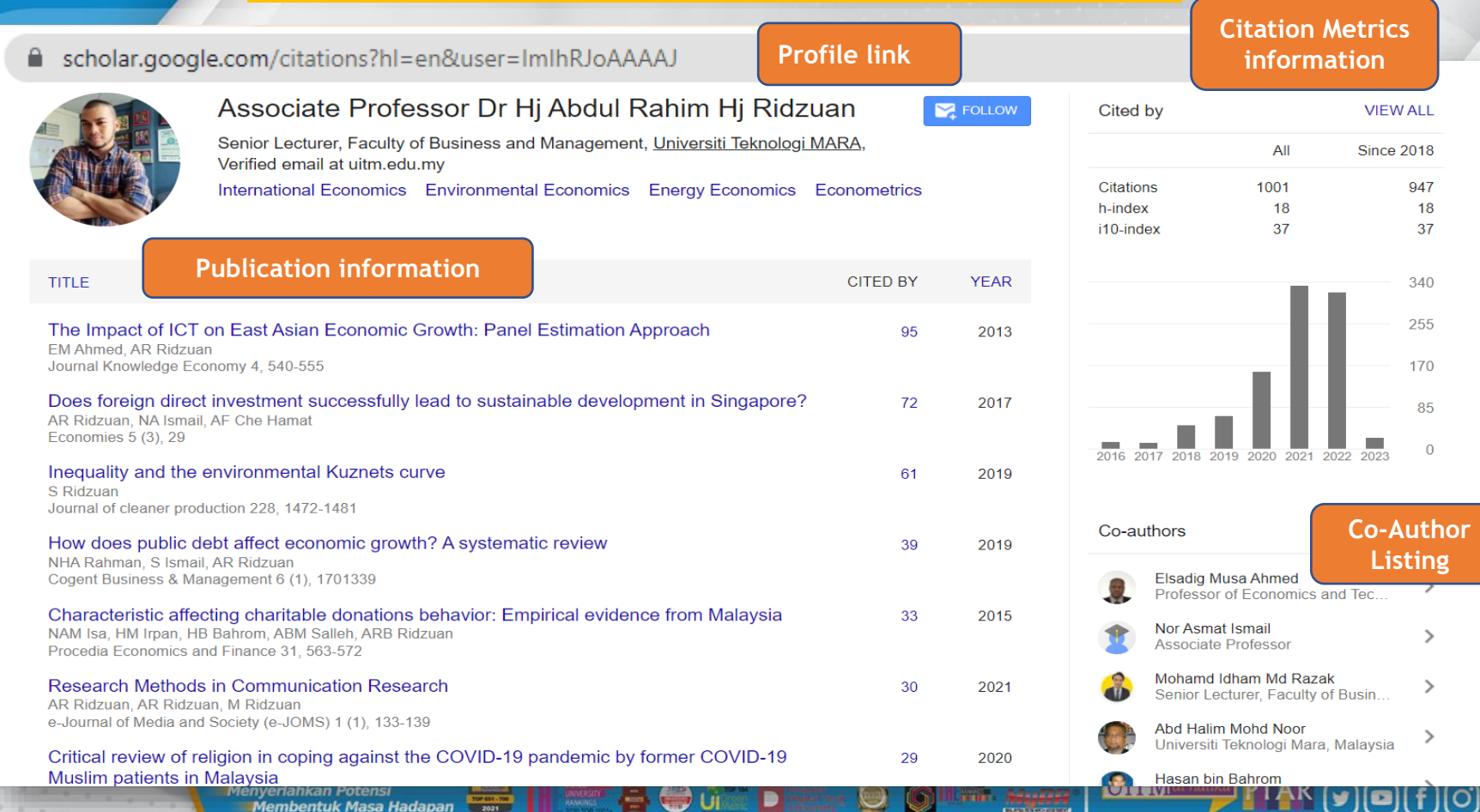

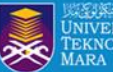

### **CREATE ALERT AT GOOGLE SCHOLAR**

#### **Follow PTAR Information Literacy Classes for more tips**

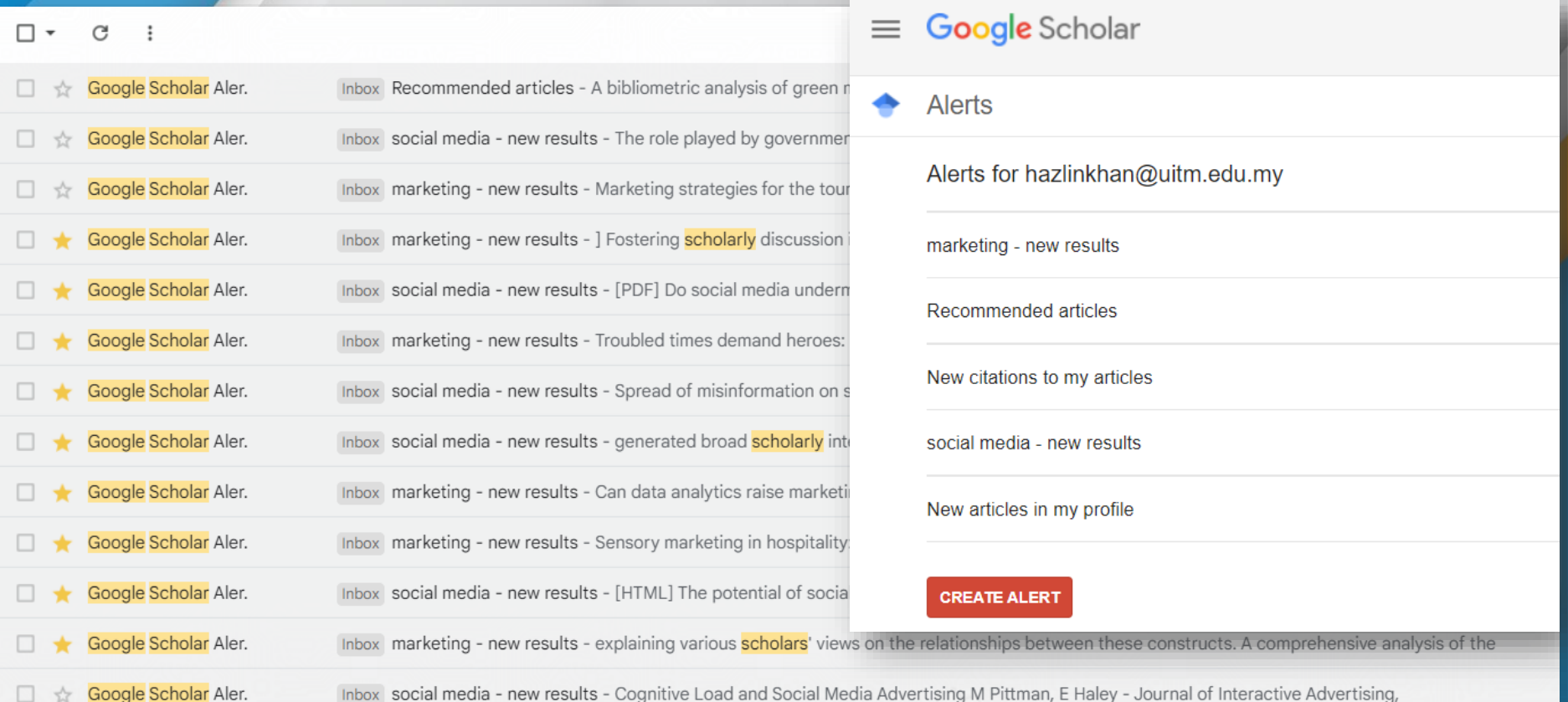

Menyerlahkan Potensi **Membentuk Masa Hadapan** 

U1 I N

**Consumer** 

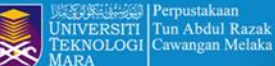

### **CREATE ALERT AT GOOGLE SCHOLAR**

 $\equiv$   $\epsilon$ 

#### **Follow PTAR Information Literacy Classes for more tips**

Time to review your Scholar profile Inbox x

Google Scholar Citations <scholarcitations-noreply@google.com> to me  $\star$ 

Change is the only constant. If you have recently changed your affiliation or areas of research, it's a good time to update your Scholar profile. If not, please accept our apologies and disregard this annual reminder.

**GET STARTED** 

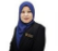

**HAZLIN IBRAHIM KHAN** 

Universiti Teknologi Mara Cawangan Melaka

Verified email at uitm.edu.my digital library, research librarian, reference librarian, open science Cited by 30

#### **ARTICLES**

Leadership competencies in library and information science: Marketing as a component of LIS curricula M Winston, GE Hazlin

Journal of Education for Library and Information Science, 2003

IQRA': Bil. 2: Februari 2017/Perpustakaan Tun Abdul Razak, UiTM UTM Perpustakaan Tun Abdul Razak IQRA': Buletin Perpustakaan Tun Abdul Razak, 2017

IQRA': Bil. 1: Januari 2017/Perpustakaan Tun Abdul Razak, UiTM PTAR UITM IQRA': Buletin Perpustakaan Tun Abdul Razak, 2017

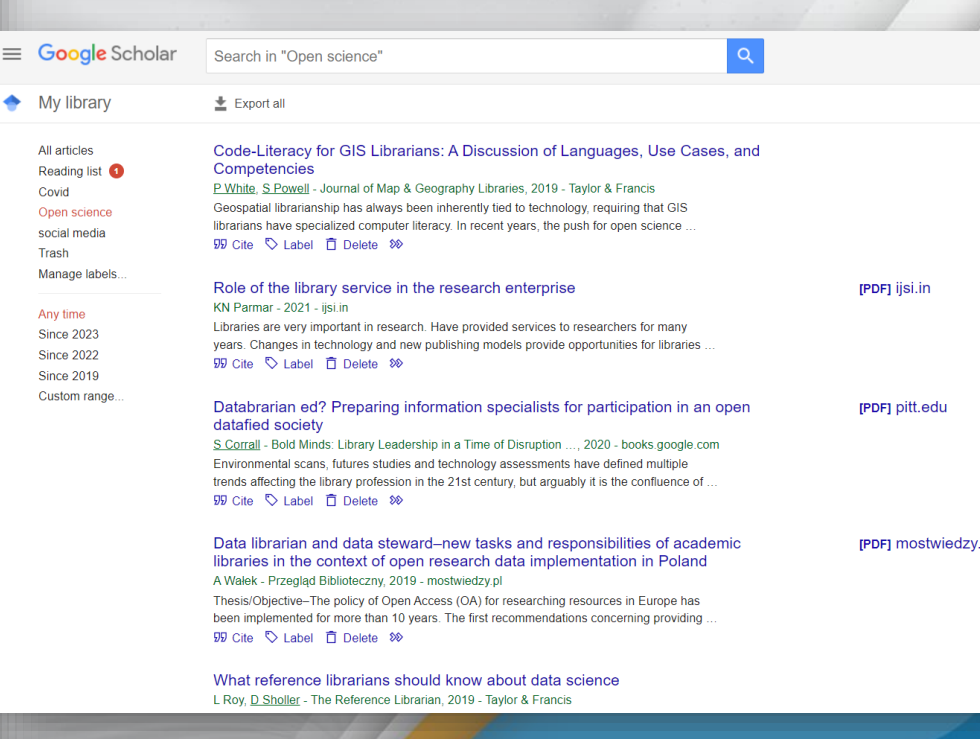

2011000

 $\odot$ 

UiTM di hatiku

**Menyerlahkan Potensi**<br>Membentuk Masa Hadapan **Dengan Potensi Pada Sepanjang** Dengan Dengan Potensi Pada Sepanjang **Menyerlahkan Potensi** 

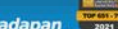

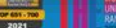

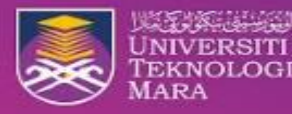

Perpustakaan Tun Abdul Razak **UiTM Cawangan Melaka** 

#### **DASAR PENYERAHAN BAHAN HARTA** Universiti Teknologi MARA (UiTM) **Electric Editor And Contact Constitution of a**

Dasar Harta Intelek Universiti Teknologi MARA (selepas ini dirujuk sebagai 'Dasar ini') bertujuan

Memastikan staf dan pelajar universiti yang mencipta bahan harta intelek menyerahkan bahan Harta Intelek ciptaan mereka kepada Perpustakaan UITM sebagai Pusat Repositori Institusi UITM.

Mengenengahkan fungsi perpustakaan sebagai pusat perolehan, pengumpulan, penyimpanan, pemeliharaan, rujukan dan penyebaran perkhidmatan maklumat Harta Intelek UITM bagi mengenengah dan memartabatkan Harta Intelek UITM ke peringkat global atau secara capaian atas talian.

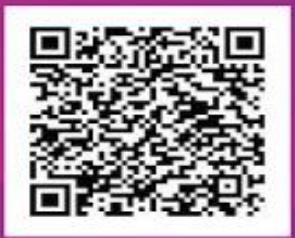

#### **SCAN ME**

Link Borang Harta Intelek Sebarang Pertanyaan, Sila Hubungi Pihak Perpustakaan 06-2857082 (KBM) / 06-5587076 (KAG) / 06-2619900 (KJM)

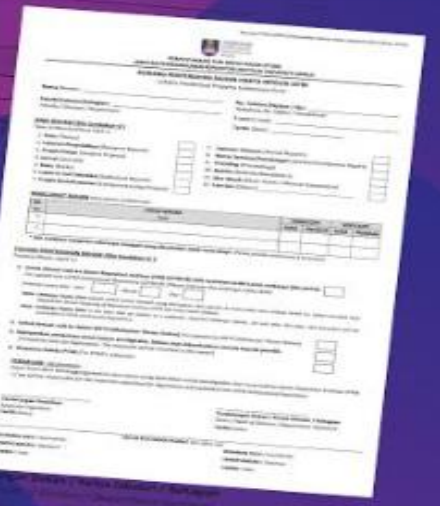

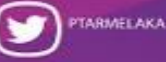

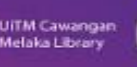

PTAR UITM Cawangan

PTAR Liitm Cawangan

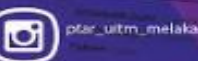

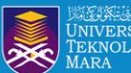

 $0.0000$ 

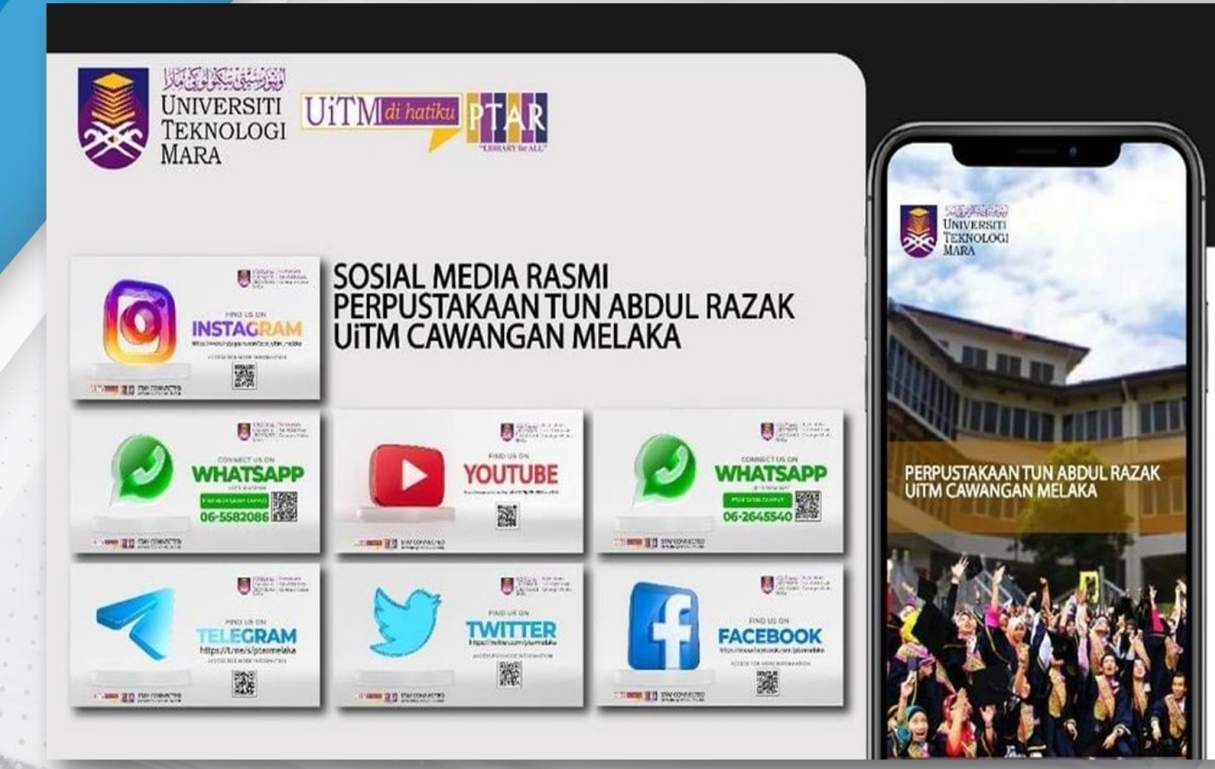

THE WASHINGTON DE LA COMPANY DE

The County of the County

PREPARED BY: **HAZLIN IBRAHIM KHAN SENIOR LIBRARIAN PTAR UITM CAWANGAN MELAKAS S S S S** 

PTAR UITM CAWANGAN MELAKA

 $\bullet$ 

 $\overline{a}$ 

 $\frac{\star\star\star\star\star}{\text{MuRF}}$ 

**IFANTI** 

 $\bigcirc$ G **UiTM** di hatiku

**Menyeriahkan Potensi**<br>Membentuk Masa Hadapan